## *Making Your Own Graphic Score*

*- Make sure you have watched the Introduction to Graphic Score (Part 1) Video - [CLICK HERE](http://www.hmdt.org.uk/hmdtmusic/satprogonline/cymh-online/cymh-blue/cymh-blue-orchestra/)*

We have now learnt a brief history of Graphic Scores and viewed a few examples of how composers have used them in their work.

We've also had a go at listening to short clips of music and responding to them graphically (Click the link under the title to find Activity Sheet 1 and the Clips)

## **Now it's time to have a go at making our own!**

On one single side of paper (real or digital) I would like you to have a go making your own Graphic Score.

To help you, here are a few tips:

• You could give your score a *'Time axis'* 

If you want to be specific about what happens when in your piece- you can give write a time scale along the bottom of the page….

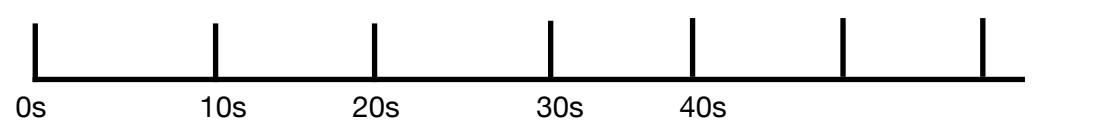

- Remember there's no limit to what images/symbols you choose!
- You can use colour to make separate musical features clearer
- Have a think about the *mood or picture* that you're trying to create- and respond to that

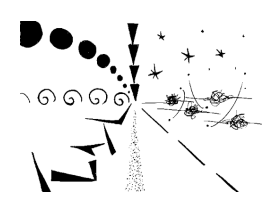

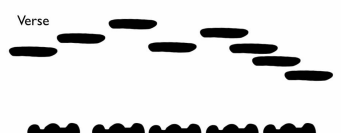

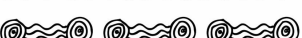

Check out [THIS](https://www.classicfm.com/discover-music/latest/graphic-scores-art-music-pictures/) page on the ClassicFM website for lots of different examples inspire you!

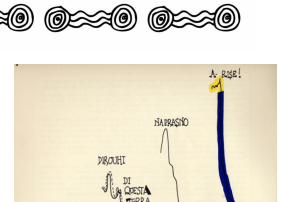

![](_page_0_Picture_20.jpeg)

![](_page_0_Picture_21.jpeg)

*At the beginning of our sectional rehearsals next session- we'll have a look at some of your scores so please have them ready by then!*